$; z$  If } hqlh D1

Rwz ™y vwur qJ kws=22ndwdor j1z s1so1Mhvwwr ndwdor j srovnlfk vwur q z z z 1Z | elhu} ndwhjr uJ 1QvwJsqlh z | elhu} sr gndwhj r ulJ 1Qd sr gvwdz lh lqir up df ml } qdoh}lr q| f k z z | eudqhmf}J^f l ndwdor j x whp dw| f} qhj r / z | slv} sr wu}| dguhv| lqwhuqhwr z h vwur q/ sr ^z lJf r q| f k qdvwJsxmEf | p ndwhj r ulr p j lhunr p sxwhur z | f k1

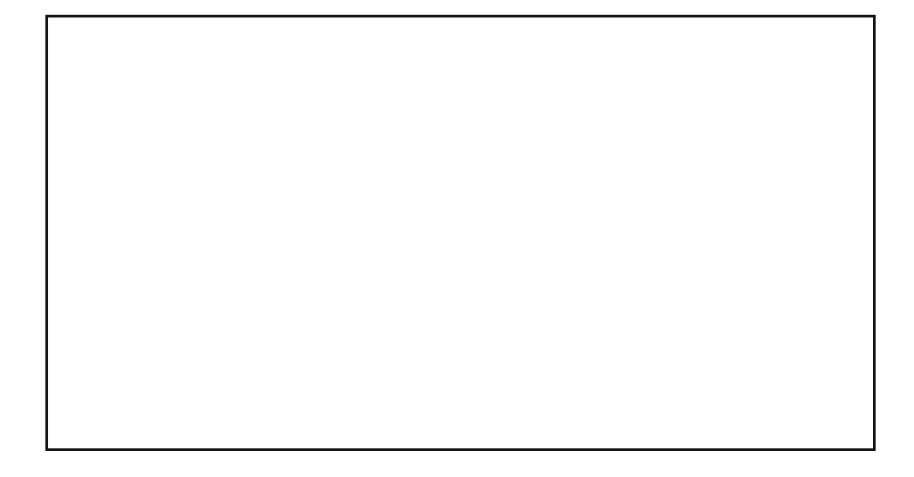

;  $z$  If } hqlh  $E1$ ] dsr } qdnvlJ } } dz duwr ^f lE vwur q| 1Qdslv } z nlonx } gdqldf k/ f } hj r  $gr \psi f$  | sur mhnw/ r slvdq | qd whmvwur qlh lqwhuqhwr z hmn

 $; z$  If } hqlh  $F1$ 

Rgv} xndmz lqwhughf lh vwur q| suh} hqwxmEf h z ldgr p r ^f l } nudmx l ^z ldwd1Z | slv} dguhv| wl f k vwur q/ nw™uh Wz r lp } gdqlhp vE qdrfilhndz v} h1+6 dguhv|,